# Course Notes

# Mathematical Models, Fall 2018

## Queens College, Math 245

# Prof. Christopher Hanusa

<http://qcpages.qc.cuny.edu/~chanusa/courses/245/18/>

# <span id="page-1-0"></span>What is a model?

A model is an object or concept used to represent something else. It converts reality to a form we can comprehend.

- $\triangleright$  Reality: How to understand the aerodynamics of an airplane? Model: Use a model airplane or a computer simulation.
- $\triangleright$  Reality: Politics flows between left-wing and right-wing ideas. Model: Think of public opinion as a pendulum.
- A mathematical model is a model involving mathematical concepts.

### IN THIS CLASS:

Start with a real-world situation, understand it mathematically, and create a computer simulation to model it.

- $\triangleright$  Model bike sharing using a state diagram.
- $\triangleright$  Model world population by using growth functions.
- $\triangleright$  Model infection rate using differential equations.

Then collect data and analyze our models!

# How do we model?

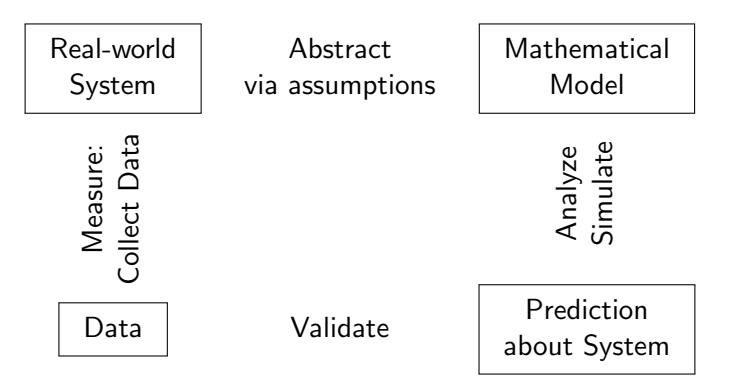

- $\blacktriangleright$  Identify the most important variables in a real-world system
- Analyze the model / Create a computer simulation
- Collect some data from the real world system
- $\triangleright$  Validate your model and refine / revise!

Outside class

In class

Outside<br>class

# A normal day in this class

- $\blacktriangleright$  Preparing for class
	- $\triangleright$  Work on homework, do pre-reading, prepare questions.
- $\triangleright$  Arrive on time & Be ready to participate!
- Discussion of homework questions, recap.
- $\blacktriangleright$  Introduction to new concepts
	- $\triangleright$  Overview of the day, focus on complex concepts
- $\blacktriangleright$  Groupwork
	- ▶ Work through Python notebook or textbook exercises
	- $\blacktriangleright$  Explore, Take notes in notebook
	- **Group Project Work**
- $\blacktriangleright$  Learning after class
	- $\blacktriangleright$  Finish tutorial, review notes, project work

## To do well in this class:

#### $\blacktriangleright$  Form good study groups.

- **In Discuss homework and classwork.**
- $\blacktriangleright$  Bounce around ideas, topics, questions.
- It helps to have people to talk through things with.

### ▶ Put in the time OUTSIDE class.

- $\blacktriangleright$  Three credits  $= 6-9$  hours / week out of class.
- $\blacktriangleright$  Homework stresses key concepts from class; learning takes time.

#### $\blacktriangleright$  Come to class prepared.

- $\blacktriangleright$  Review previous day's notes.
- $\triangleright$  Do the homework & work on your projects.

### $\blacktriangleright$  Stay in contact.

- If you are confused, ask questions (in class and out).
- Don't fall behind in coursework or homework.
- I need to understand your concerns.

Everything posted online; first one (many parts) due Wednesday.

## Homework Notebook

. . .

- $\triangleright$  Acquire a homework notebook ( $\sim$ 100 pages) and bring it to class everyday. (Quarantine it from other classes.)
- $\blacktriangleright$  I will collect them every few weeks and check for completion.
- $\blacktriangleright$  Label pages with the date and label each question.

Question 1-1. (problem statement here)

Answer the question in complete sentences.

(Leave some space for notes from discussion.)

Question 1-2. (problem statement here)

## Meet the modelers

Group Activity. Get into groups of 3–4 people, with people you don't know. Take some time to get to know them:

- Introduce yourself. (your name, where you're from, your major)
- $\blacktriangleright$  Fill out the blank side of your notecard:
	- $\triangleright$  Write your name. (Stylize if you wish.)
	- $\triangleright$  Write a few words about your name to help me remember.
	- $\triangleright$  Draw something in the remaining space.
- $\triangleright$  Discuss with your groupmates why you wrote what you wrote.
- Exchange contact information. (phone / email / other)
- $\triangleright$  Small talk suggestion: What kept you busy this summer?

Thought Question. There are mathematical models used everyday in the real world. Brainstorm as many as you can. How do they impact your life?

# Programming Computers.

We are going to learn modeling and python together.

- $\blacktriangleright$  Go to our course webpage: <qcpages.qc.cuny.edu/~chanusa/courses/245/18/>
- $\triangleright$  You'll explore it in detail.  $\triangleright$  Software.

Key things about Jupyter notebooks:

- $\blacktriangleright$  Make a copy of the notebook before any modifications.
- $\blacktriangleright$  Each time we start the server, all previous definitions are lost.
- $\blacktriangleright$  Jupyter notebooks look linear. They are not.
- $\blacktriangleright$  Always evaluate the cells in order from top to bottom.
- $\triangleright$  We are using the modsim package, so import it each time we open the notebook.
- $\triangleright$  modsim relies on the pint package, so load it first.